## **Installer - Feature #35945**

## **Permit puppet-puppet module to clone a remote git repo and then populate env**

01/13/2023 04:32 PM - Pat Riehecky

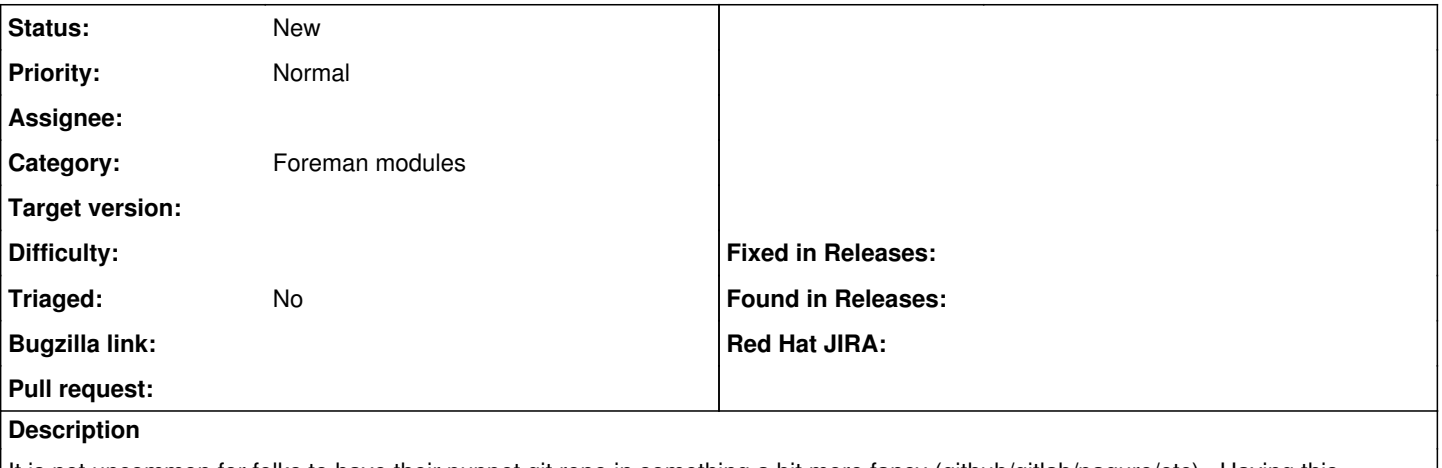

It is not uncommon for folks to have their puppet git repo in something a bit more fancy (github/gitlab/pagure/etc). Having this module able to fetch a remote repo, and then populate the environments would help folks who've got this type of workflow.